**GraphiCode Dongle Verification Utility Download**

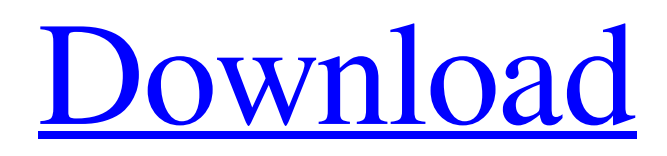

**[Download](http://evacdir.com/programmers.objected?oliver=ZG93bmxvYWR8N096TjNwbk9IeDhNVFkxTkRVMU9UY3dNbng4TWpVM05IeDhLRTBwSUhKbFlXUXRZbXh2WnlCYlJtRnpkQ0JIUlU1ZA&arrondissement=R3JhcGhpQ29kZSBEb25nbGUgVmVyaWZpY2F0aW9uIFV0aWxpdHkR3J/popes.reshaping/sidestepped)**

# **GraphiCode Dongle Verification Utility Crack+ Full Product Key For PC [Latest 2022]**

Program mainly works with GraphiCode USB Dongle products ( it can read the security device serial number which is stored in the software and compare it with the serial number saved in the device. GraphiCode Dongle Verification Utility Features: \* Read and display serial number of the USB dongle.\* Compare serial number in GraphiCode Dongle with serial number stored in the USB dongle.\* GraphiCode Dongle Verification Utility can connect to security USB dongles that are working at the time of the first run.\* Set dongle serial number manually in GraphiCode Dongle Verification Utility.\* Set serial number in dongle as default.\* Change dongle serial number in GraphiCode Dongle Verification Utility by options.\* Choose security type, Bluetooth, Smartcard or PKI.\* Save serial number of the USB dongle to file.\* Share dongle serial number by email.\* Hide dongle serial number in the program.\* Read serial number of the USB dongle, and compare it with the serial number in the program.\* GraphiCode Dongle Verification Utility will automatically install the GraphiCode USB Dongle drivers, please read the readme to learn how to install the GraphiCode USB Dongle driver. A free version of GraphiCode Dongle Verification Utility for Windows, Mac and Android.To quote; "The Joker's face is everywhere. He has literally become the poster boy for evil. But in every generation, there is a figure whose hateful actions make him a symbol for the forces of light and chaos. This book is about that character: the Clown Prince of Crime, the Batman of crime. The Joker in comics has evolved over the decades, but the actor who has played him has remained consistent. For over sixty years, the Joker has embodied a spirit of pure evil—and he's never been as popular as he is now." "The Joker: The Ultimate Edition" contains The Joker's greatest hits, including his bestknown villains and his most memorable moments as a character. In addition to nearly one hundred years of classic stories, including the classic stories of the Batman character, it contains the first part of the never-before-seen The Joker/Batman saga "Bane: A Death in the Family,"

### **GraphiCode Dongle Verification Utility Crack + With Serial Key**

KMD is a utility that allows you to verify or edit the cryptographic and integrity checksum routines that make GraphiCode software run. It can be used to encrypt and/or decrypt data or to edit the values that are generated by the hashing algorithm. KeyMACRO Latest Version: Version: 2.0.0 (22/11/2011) Author: Micro Soft Inc. Homepage: Download KeyMACRO: Supported OS: Microsoft Windows XP Microsoft Windows Vista Microsoft Windows 7 Microsoft Windows 8 Microsoft Windows 8.1 Microsoft Windows 10 KeyMACRO System Requirements: Windows 2000/XP/Vista/7/8/8.1/10 Microsoft.NET Framework 3.5 SP1 Minimum 1.6 GB free space 40MB in memory Minimum of 256MB RAM 1GHz CPU or better KeyMACRO Supported Languages: English Portuguese (Brazil) Russian (Cyrillic) Chinese (Simplified) Chinese (Traditional) Czech Finnish German French Hungarian Italian Japanese Korean Polish Portuguese (Portugal) Romanian Spanish Slovenian Turkish Summary of KeyMACRO Features: List the Current Security Settings View the Serial Number View the Device Name View the Type of Device View the Memory Used by Current Security Settings View the Version Number of the Device View the Build Number of the Device View the Hardware ID of the Device Backup the List of Current Security Settings Load the List of Current Security Settings Remove a Serial Number Remove a Device Name Remove a Device Type Remove a Device Version Number Remove a Device Build Number Remove a Device Memory Load Serial Numbers from a File Load Device Names from a File Load Device Types from a File Load Device Version Numbers from a File Load Device Build Numbers from a File Load Device Memory from a File Remove Serial Numbers from a File Remove Device Names from a File Remove Device Types from a File Remove Device Version Numbers 1d6a3396d6

# **GraphiCode Dongle Verification Utility Crack [Updated-2022]**

Xilisoft Platinum DVD Audio Ripper is a powerful tool to rip and convert audio format DVD, convert to most of audio formats. it also can convert video format video to audio format. Xilisoft Platinum DVD Audio Ripper is a powerful tool to rip and convert audio format DVD, convert to most of audio formats. it also can convert video format video to audio format. Advanced SystemCare 9 Professional is a security utility program that scans your system for malware, optimizes your PC for faster performance, scans registry for outdated or corrupted files, and optimizes your PC for maximum performance. Advanced SystemCare 9 Professional is a security utility program that scans your system for malware, optimizes your PC for faster performance, scans registry for outdated or corrupted files, and optimizes your PC for maximum performance. Advanced SystemCare 9 Professional is a security utility program that scans your system for malware, optimizes your PC for faster performance, scans registry for outdated or corrupted files, and optimizes your PC for maximum performance. Advanced SystemCare 9 Professional is a security utility program that scans your system for malware, optimizes your PC for faster performance, scans registry for outdated or corrupted files, and optimizes your PC for maximum performance. Aurora Premeiria 2014 is a powerful image viewer that provides different viewing options: thumbnails, grid, map view, enlarged detail view, and standard view. Aurora Premeiria 2014 is a powerful image viewer that provides different viewing options: thumbnails, grid, map view, enlarged detail view, and standard view. Aurora Premeiria 2014 is a powerful image viewer that provides different viewing options: thumbnails, grid, map view, enlarged detail view, and standard view. Aurora Premeiria 2014 is a powerful image viewer that provides different viewing options: thumbnails, grid, map view, enlarged detail view, and standard view. Aurora Premeiria 2014 is a powerful image viewer that provides different viewing options: thumbnails, grid, map view, enlarged detail view, and standard view. MS Office 2010 Advanced Suite is the best solution for all tasks in Word, Excel, PowerPoint, Outlook and Access. MS Office 2010 Advanced Suite is the best solution for all tasks in Word, Excel, PowerPoint, Outlook and Access. MS Office 2010 Advanced Suite is the best solution for all tasks in Word, Excel, PowerPoint, Outlook

#### **What's New in the?**

GraphiCode Dongle Verification Utility is a compact program designed to help the users of GraphiCode programs check if the security USB dongle is recognized by the computer. It features an easy to use interface that allows you to view the serial number stored by the security device. The program can be used to verify GraphiCode programs that are running from USB drive. The application is always able to recognize the dongle and it does not require you to do anything special on the computer side. Simply plug the security device into USB port and run the application. GraphiCode Dongle Verification Utility runs on Windows XP/Vista/7/8/10. The software is small and light so it can be easily downloaded and installed onto any Windows system. As a free software, the program is not a virus. The license key will be sent to your e-mail address or sent to the specified directory. The program will be installed in the Windows Programs folder. GraphiCode Dongle Verification Utility needs a GraphiCode USB dongle to work. The GraphiCode Security USB dongle is a flash drive that runs as a "USB dongle" plugged into a USB port on a computer. It provides a fast and easy way to run GraphiCode programs that do not require a GraphiCode Server. The flash drive is relatively small (about 1.8" x 2.5") and it stores the program that can be started by clicking the GraphiCode icon on the desktop. A special GraphiCode USB dongle that also contains a GraphiCode dongle that supports remote access to your GraphiCode website. GraphiCode Dongle security device is a plug and play USB dongle. It does not require any special drivers. It provides a fast and easy way to run GraphiCode programs that do not require a GraphiCode Server. The GraphiCode Security USB dongle is a flash drive that runs as a "USB dongle" plugged into a USB port on a computer. It provides a fast and easy way to run GraphiCode programs that do not require a GraphiCode Server. The flash drive is relatively small (about 1.8" x 2.5") and it stores the program that can be started by clicking the GraphiCode icon on the desktop. A special GraphiCode USB dongle that also contains a GraphiCode dongle that supports remote access to your GraphiCode website. GraphiCode Dongle Verification Utility is a compact program designed to help the users of GraphiCode programs check if the security USB dongle is recognized by the computer. It features an easy to use interface that allows you to view the serial number stored by the security device. Version 1.

#### **System Requirements:**

How to Install: Download the Warframe Complete Installer Note: Before you run the installer, you need to extract the Warframe Complete Installer by right clicking it and select 'Extract'. You can then run the Warframe Complete Installer as Administrator. Tip: You should have a stable internet connection for the installation process. Download and Run the Warframe Complete Installer First you need to download Warframe Complete Installer. The installation process is split into 5 steps. Step 1: Install

Related links:

[https://vietnammototours.com/wp-content/uploads/2022/06/Free\\_Video\\_Cutter.pdf](https://vietnammototours.com/wp-content/uploads/2022/06/Free_Video_Cutter.pdf) <https://www.madreandiscovery.org/fauna/checklists/checklist.php?clid=12971> [https://thefuturegoal.com/upload/files/2022/06/T6vbXGSsa7v56leaUBLt\\_07\\_3211d6e4f94f481b977c6bc90e2fa3b7\\_file.pdf](https://thefuturegoal.com/upload/files/2022/06/T6vbXGSsa7v56leaUBLt_07_3211d6e4f94f481b977c6bc90e2fa3b7_file.pdf) <https://mylacedboutique.com/portable-anonymail-it-license-keygen/> <http://www.vxc.pl/?p=3533> <http://geniyarts.de/?p=1903> [https://www.vsv7.com/upload/files/2022/06/2xGWKipiys9zv5Thopzd\\_07\\_604697f7089a8af2f2f6dec0761d44ae\\_file.pdf](https://www.vsv7.com/upload/files/2022/06/2xGWKipiys9zv5Thopzd_07_604697f7089a8af2f2f6dec0761d44ae_file.pdf) [https://www.vihaainfosoft.com/wp-content/uploads/2022/06/SierraSoft\\_Land.pdf](https://www.vihaainfosoft.com/wp-content/uploads/2022/06/SierraSoft_Land.pdf) <http://socceronlinedaily.com/?p=17239> <https://boostingexperts.com/wp-content/uploads/2022/06/Arkan.pdf> <https://grandioso.immo/photostage-photo-slideshow-maker-crack-keygen-full-version-mac-win-latest/> <http://www.yourhomeinbarcelona.com/2022/06/07/maintenance-manager-crack-patch-with-serial-key-download/> <https://pteridoportal.org/portal/checklists/checklist.php?clid=8521> <https://articlebeast.online/excalibur-crack-patch-with-serial-key-pc-windows/> <http://geniyarts.de/wp-content/uploads/2022/06/papqua.pdf> [https://ufostorekh.com/wp-content/uploads/2022/06/PHP\\_XMLMaker.pdf](https://ufostorekh.com/wp-content/uploads/2022/06/PHP_XMLMaker.pdf) [https://poetbook.com/upload/files/2022/06/F1BwBeW8YOvDNAs6CGlG\\_07\\_604697f7089a8af2f2f6dec0761d44ae\\_file.pdf](https://poetbook.com/upload/files/2022/06/F1BwBeW8YOvDNAs6CGlG_07_604697f7089a8af2f2f6dec0761d44ae_file.pdf) <https://wanoengineeringsystems.com/macrotube-crack-serial-key/> [https://rshop.in/wp-content/uploads/2022/06/Office\\_PDF\\_Printer.pdf](https://rshop.in/wp-content/uploads/2022/06/Office_PDF_Printer.pdf) https://whoosk.s3.amazonaws.com/upload/files/2022/06/GL9l5ZEUZwkpQOfxjKCh\_07\_3211d6e4f94f481b977c6bc90e2fa3b [7\\_file.pdf](https://whoosk.s3.amazonaws.com/upload/files/2022/06/GL9l5ZEUZwkpQQfxjKCh_07_3211d6e4f94f481b977c6bc90e2fa3b7_file.pdf)